# **QPR Suite Accelerators Expression Language**

Version 1.6.0 (28.2.2016)

### **Contents**

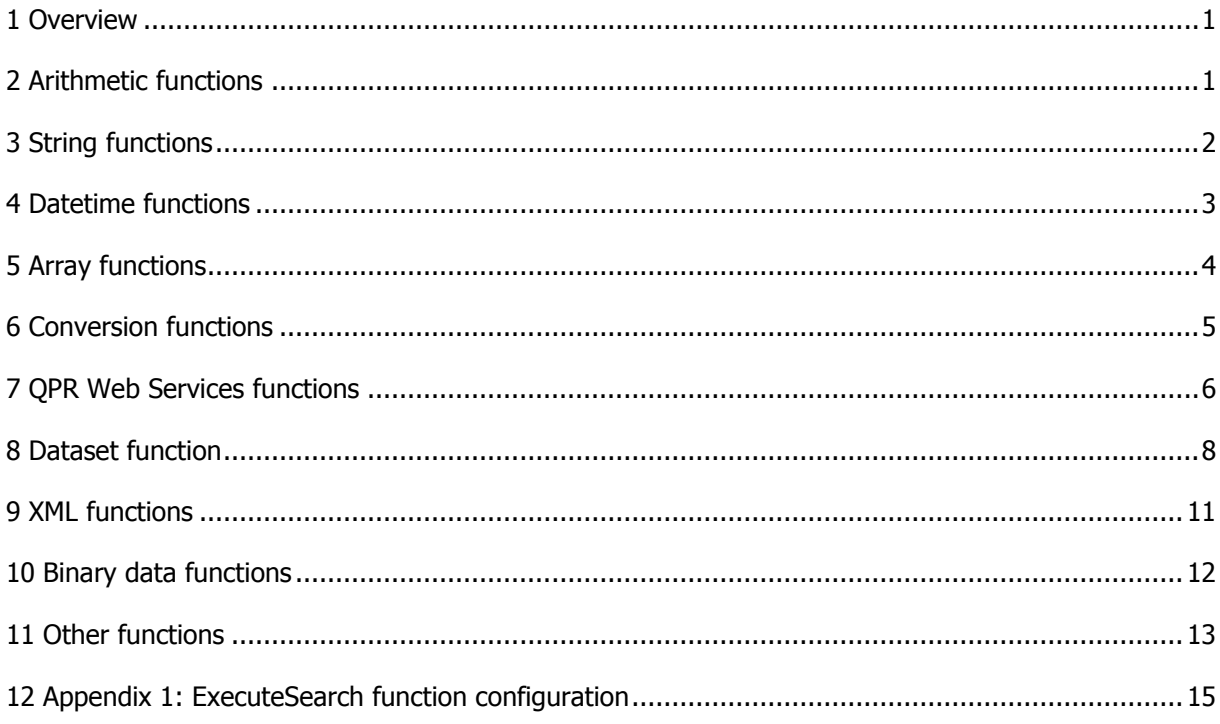

## <span id="page-1-0"></span>**1 Overview**

This document describes an expression language used in several QPR Suite accelerators and extensions. The expression language is based on NCalc expression language [\(ncalc.codeplex.com\)](ncalc.codeplex.com). Expressions (formulas) make it possible to define values dynamically, i.e. values are calculated at runtime.

The evaluation process is case sensitive meaning parameter and function names must be written with right case letter. (Actually all function names are not case sensitive, but it's easiest to consider they are).

Expressions can be combined using **operators**. Expression's priority order starting from largest priority is: primary, unary, power, multiplicative, additive, relational, logical **and**, logical **or**. Following operators can be used:

- Logical or: **or**, **||** (these are equivalent)
- Logical and: **and**, **&&** (these are equivalent)
- Relational: **=**, **!=**, **<>**, **<**, **<=**, **>**, **>=** (!= and <> are equivalent)
- Basic calculations: **+**, **-**, **\***, **/**, **%**
- Bitwise: **&** (bitwise and), | (bitwise or), **^** (bitwise xor), **<<** (left shift), **>>** (right shift)
- Unary: **!**, **not**, **-**, **~** (bitwise not)
- functions: **Abs(1)**, **doSomething(1, 'dummy')**

In expressions, characters **\** and **'** need to be written as **\\** and **\'** (i.e. escaped).

The expression language supports all .Net datatypes. Following table contains examples, how to write literals of basic datatypes.

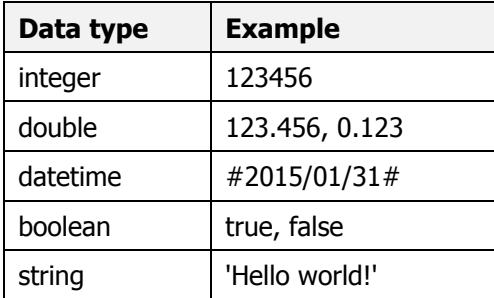

When operating with datetime datatype, note that all data returned by QPR Web Service are strings formatted in XML date format (yyyy-MM-ddTHH:mm:ss.fffzzz). They can be converted to datetimes using function **StringToDate**. To use literal datetimes, the syntax is to encase the datevalue with hash signs (#), e.g. #2015/01/31#. This supports many date formattings, but incompatibilities in some formats may exists.

In the expressions any unicode characters can be defined using syntax **\uxxxx**. For example, new line is **\u000D\u000A** (carriage return and line feed characters used in Windows systems).

### <span id="page-1-1"></span>**2 Arithmetic functions**

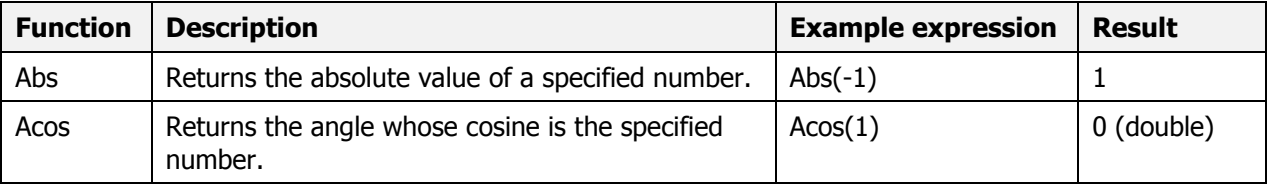

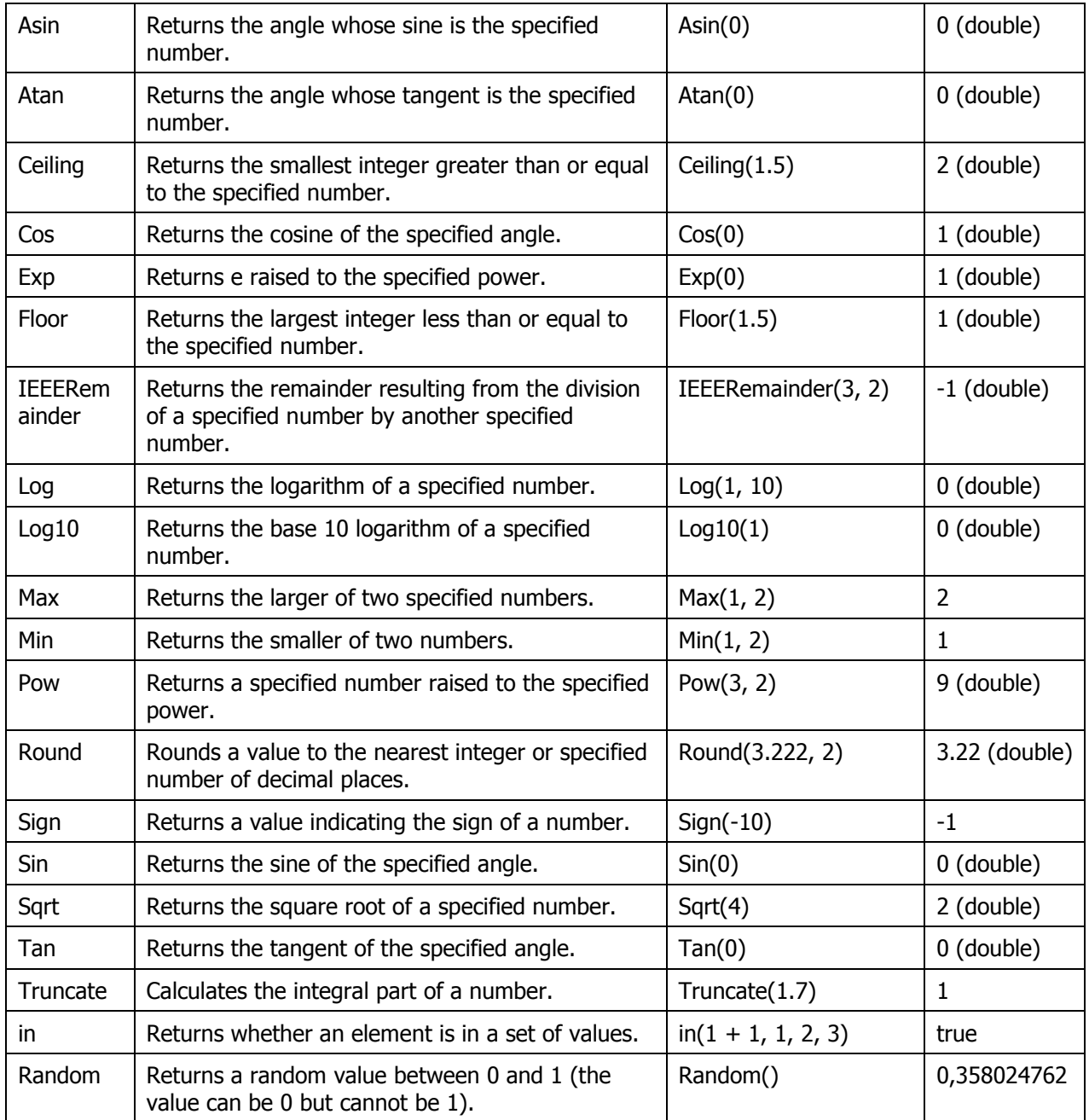

## <span id="page-2-0"></span>**3 String functions**

All string function are identical of string methods in .Net Framework 4.5. See following link for their documentation: [https://msdn.microsoft.com/en-us/library/system.string\\_methods\(v=vs.110\).aspx.](https://msdn.microsoft.com/en-us/library/system.string_methods(v=vs.110).aspx) The first parameter is the string to which the operation is done.

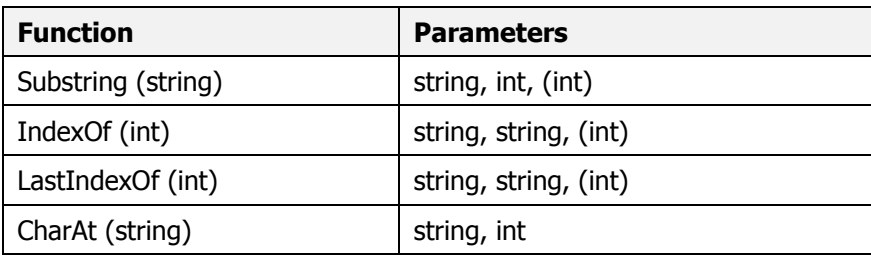

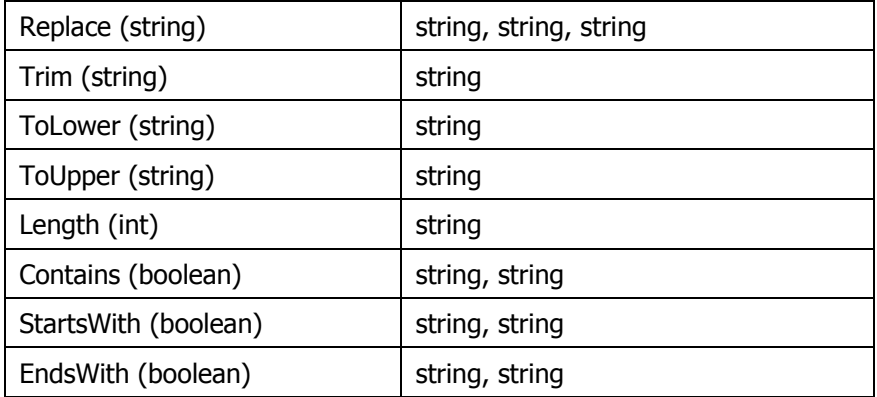

## <span id="page-3-0"></span>**4 Datetime functions**

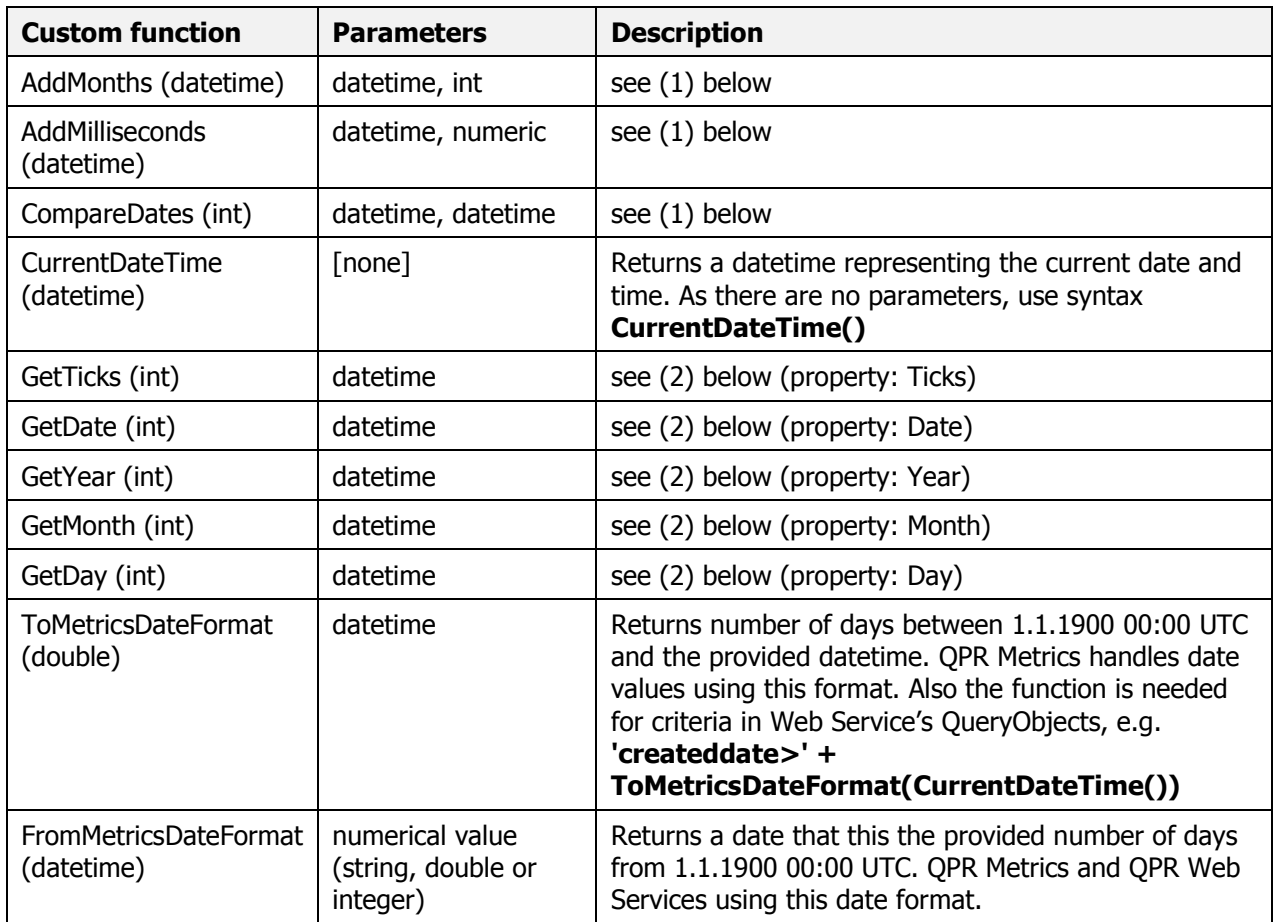

(1) DateTime methods in .Net Framework 4.5: [https://msdn.microsoft.com/en](https://msdn.microsoft.com/en-us/library/system.datetime_methods(v=vs.110).aspx)[us/library/system.datetime\\_methods\(v=vs.110\).aspx](https://msdn.microsoft.com/en-us/library/system.datetime_methods(v=vs.110).aspx)

(2) DateTime properties in .Net Framework 4.5: [https://msdn.microsoft.com/en](https://msdn.microsoft.com/en-us/library/system.datetime_properties(v=vs.110).aspx)[us/library/system.datetime\\_properties\(v=vs.110\).aspx](https://msdn.microsoft.com/en-us/library/system.datetime_properties(v=vs.110).aspx)

## <span id="page-4-0"></span>**5 Array functions**

An array is a list of objects of any type, such as strings or integers. Arrays may contains same valued items multiple times.

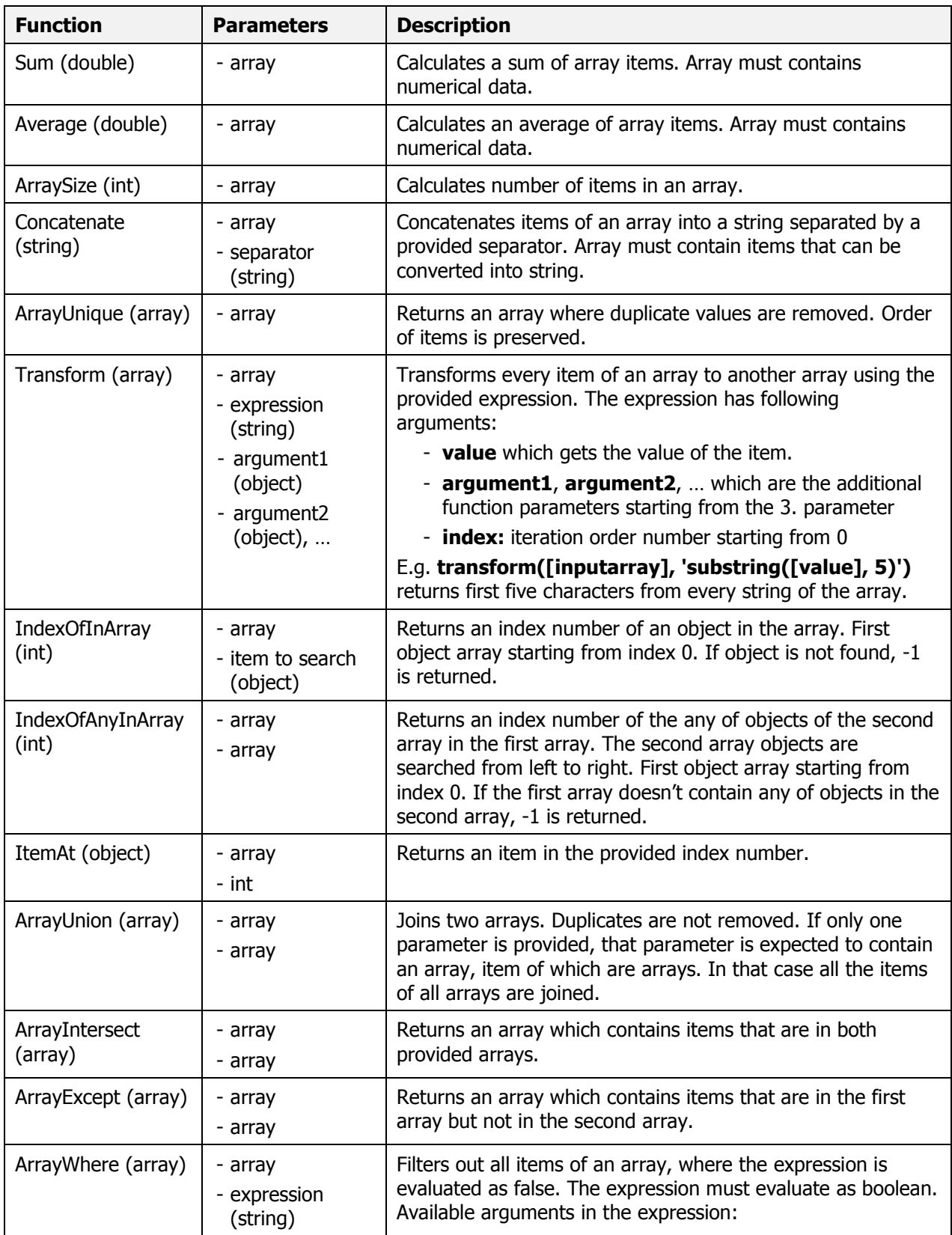

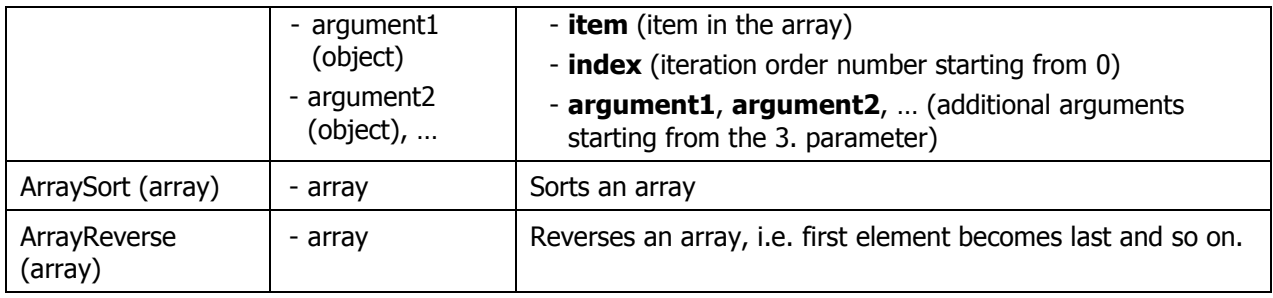

## <span id="page-5-0"></span>**6 Conversion functions**

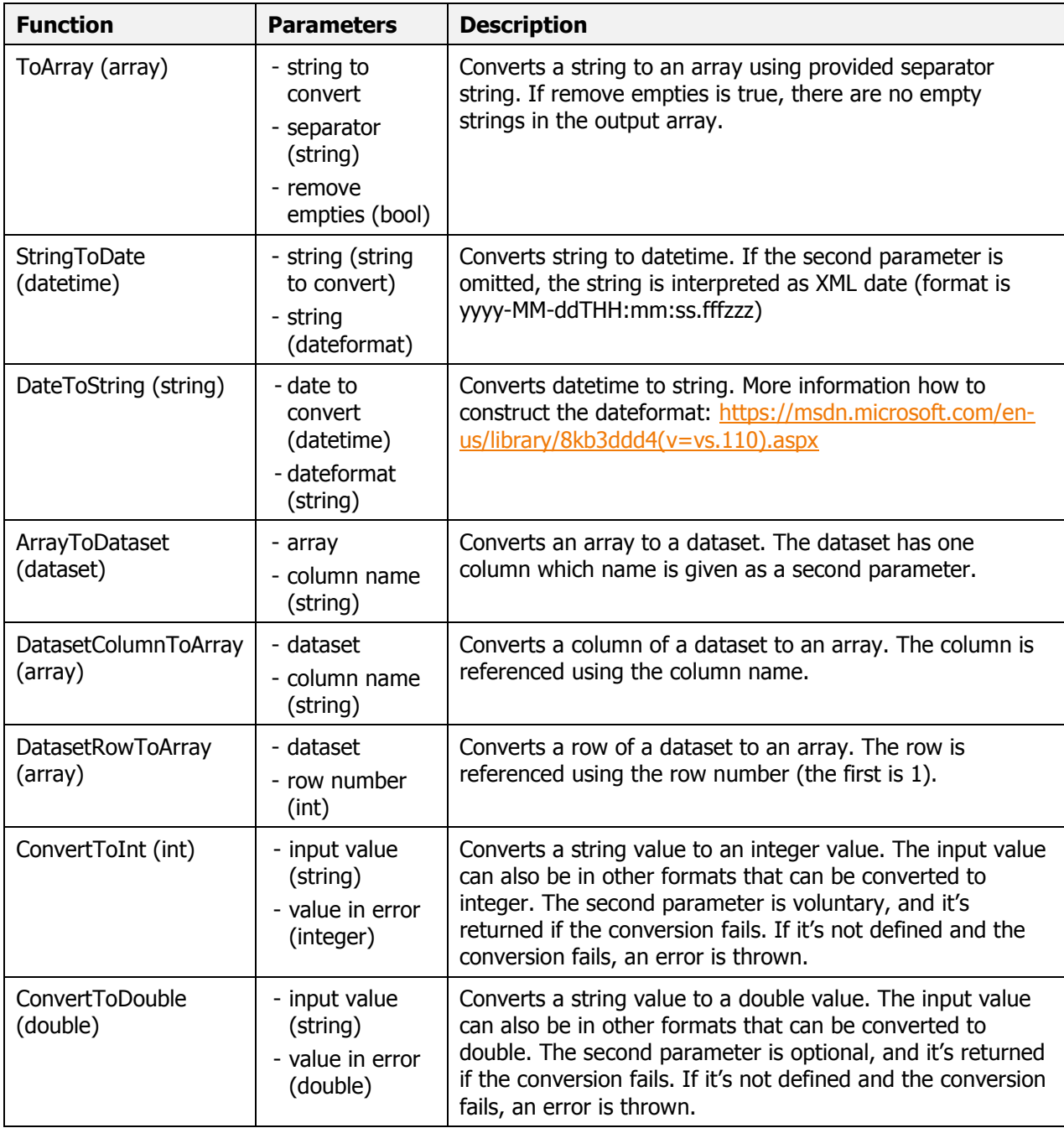

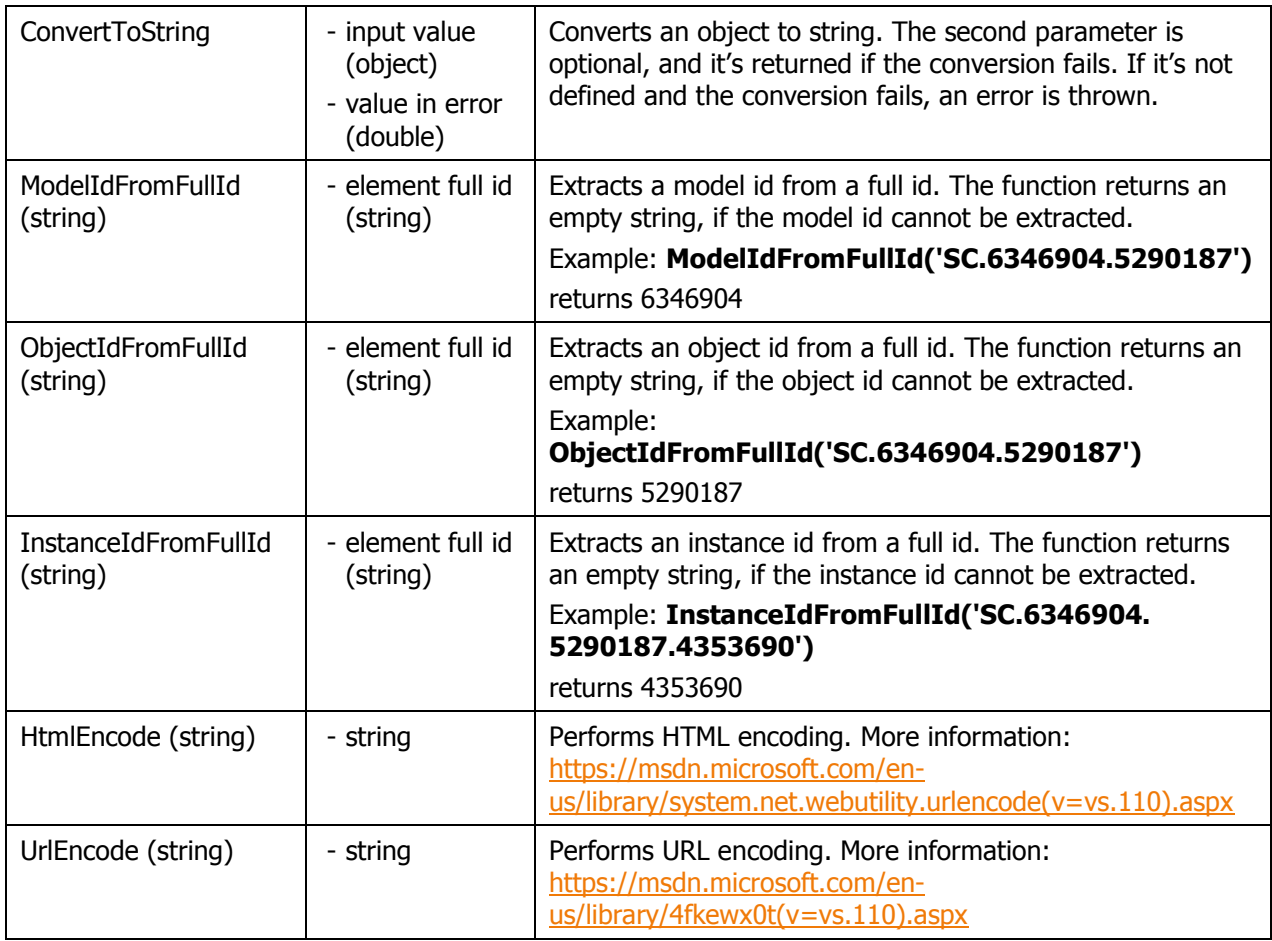

## <span id="page-6-0"></span>**7 QPR Web Services functions**

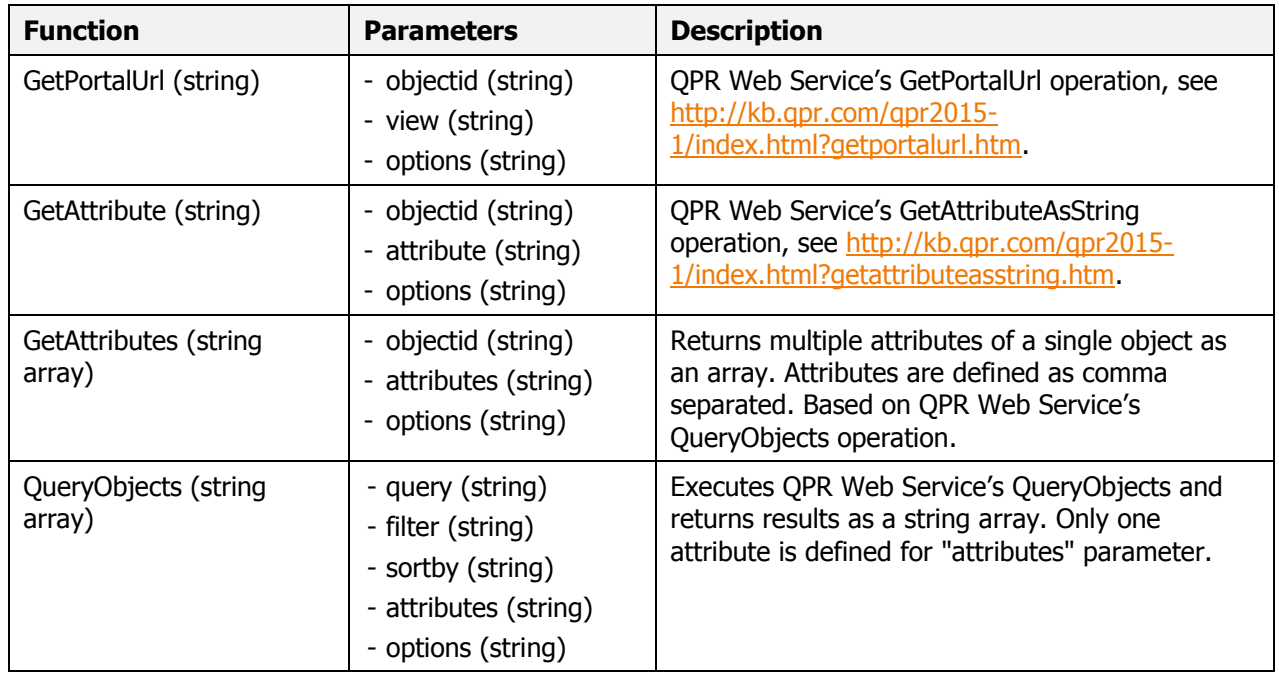

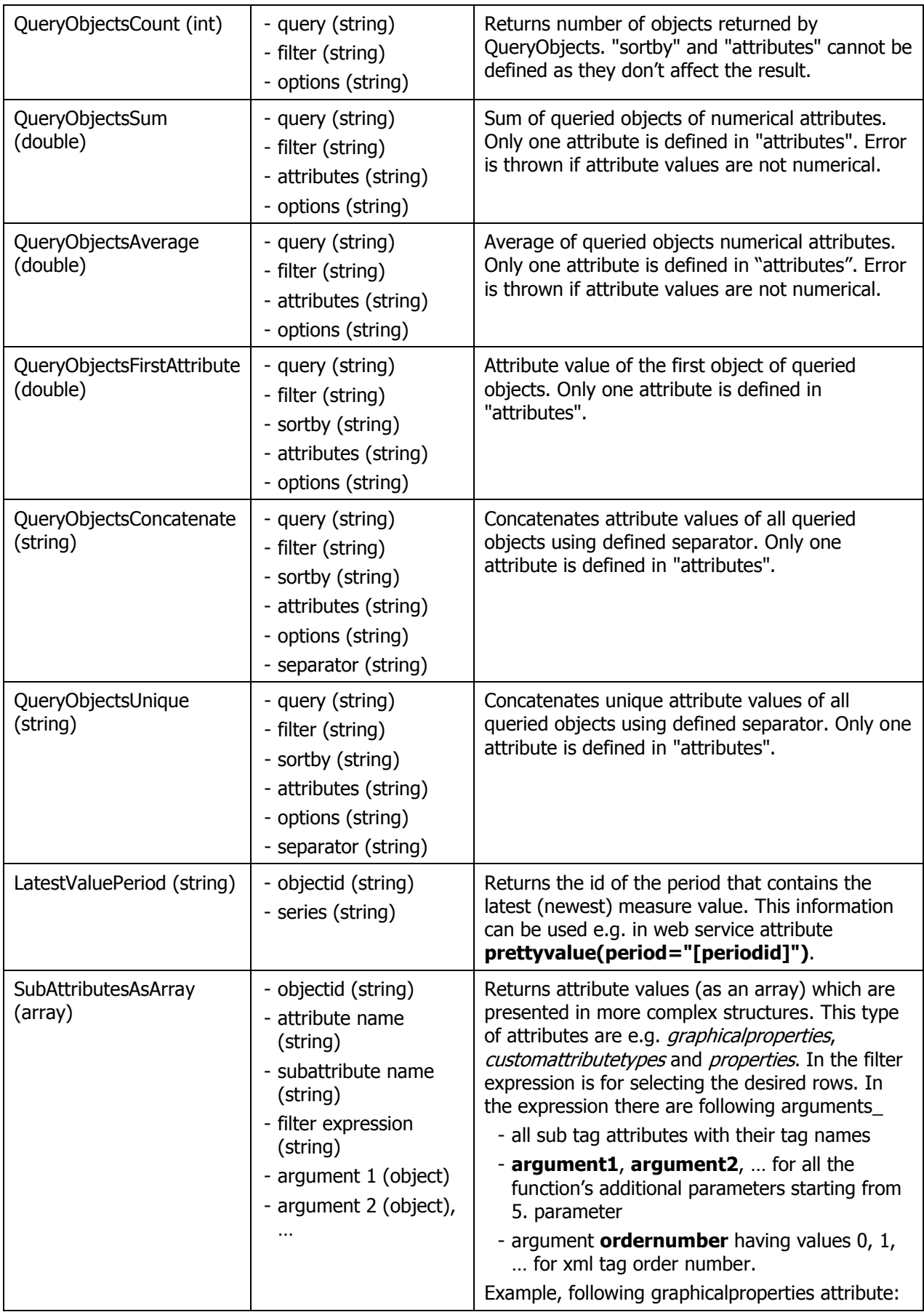

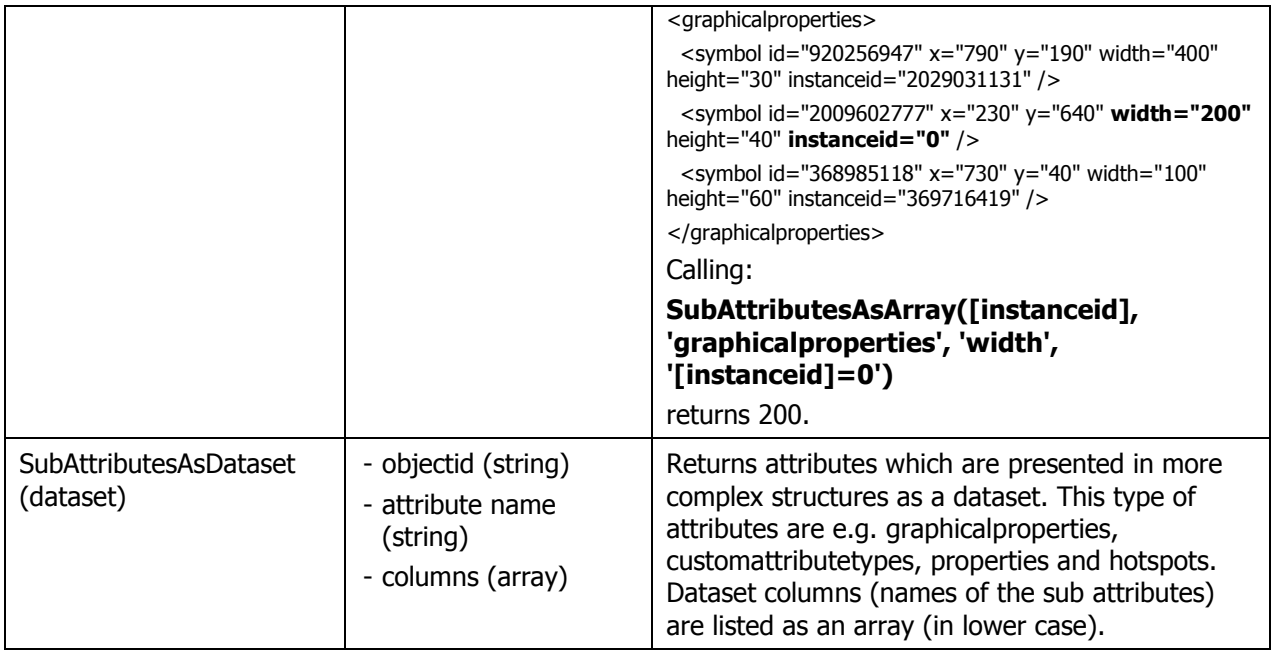

## <span id="page-8-0"></span>**8 Dataset function**

Dataset is a table like object containing multiple named columns and multiple rows. Dataset can contains zero rows, but at least one column must exist. Dataset may contain any type of data. Dataset is like a table in relational database or a worksheet in Excel.

Usually dataset functions don't change the input dataset, but create new dataset (exceptions are mentioned). Thus the input datasets may also be used in other functions.

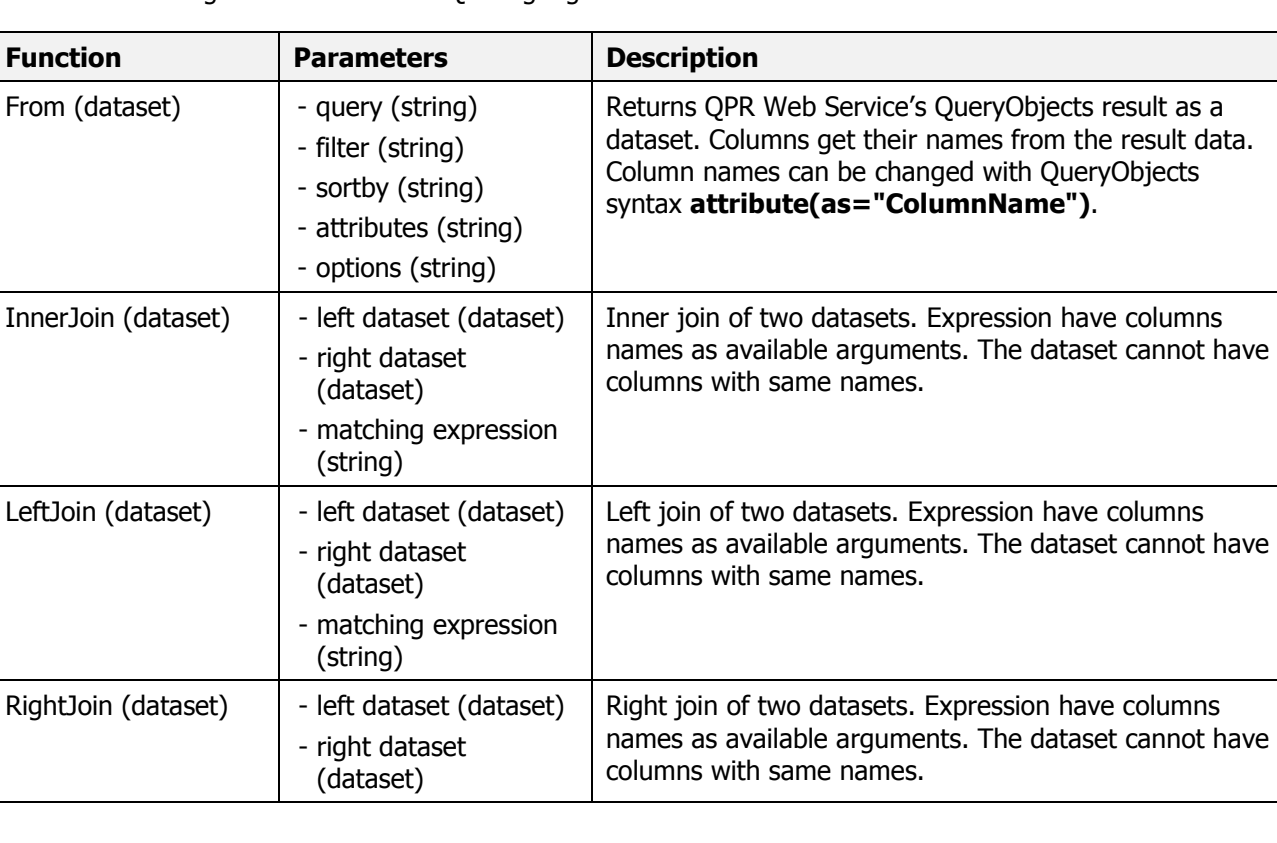

Dataset functions get their idea from SQL language.

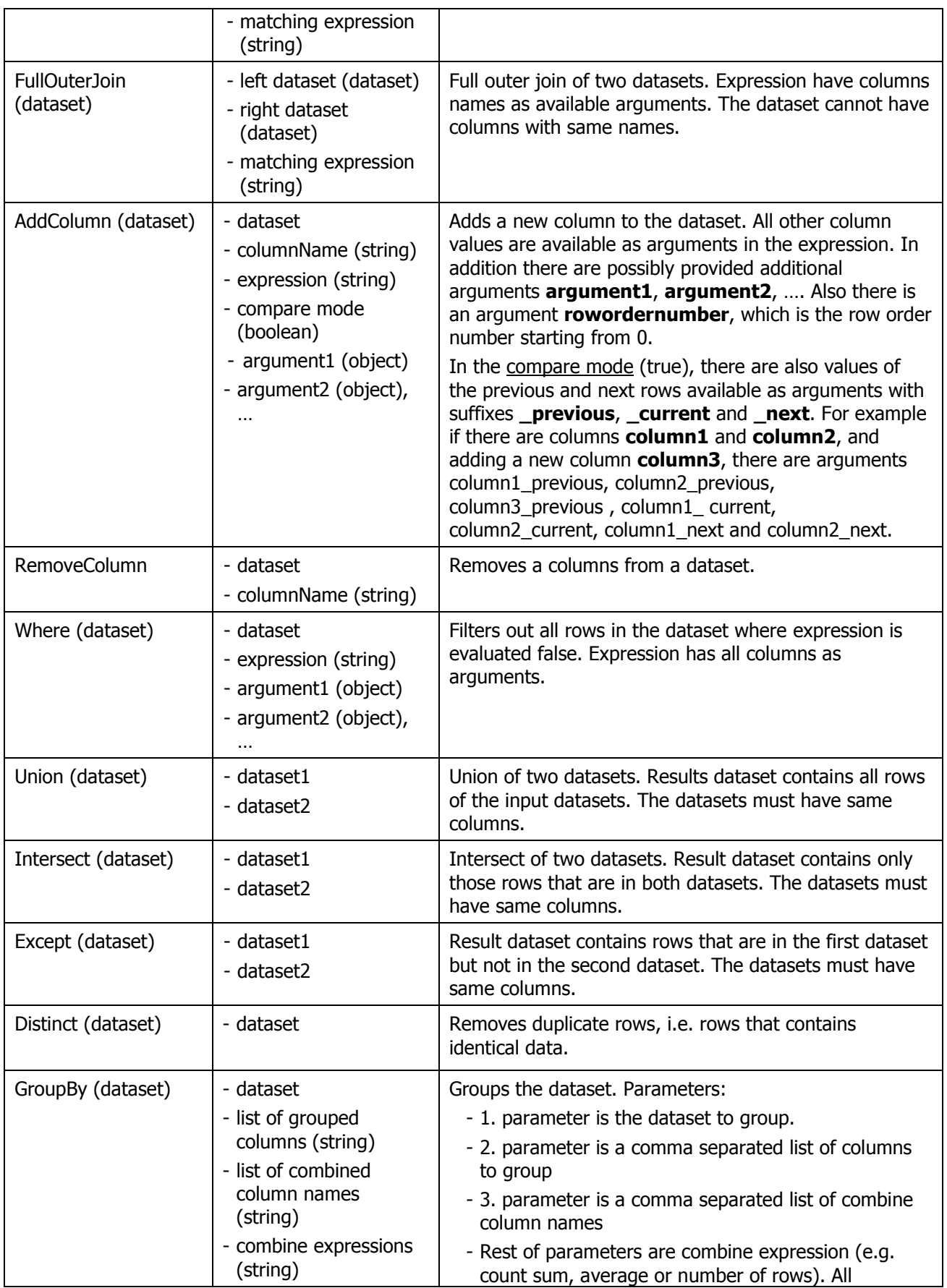

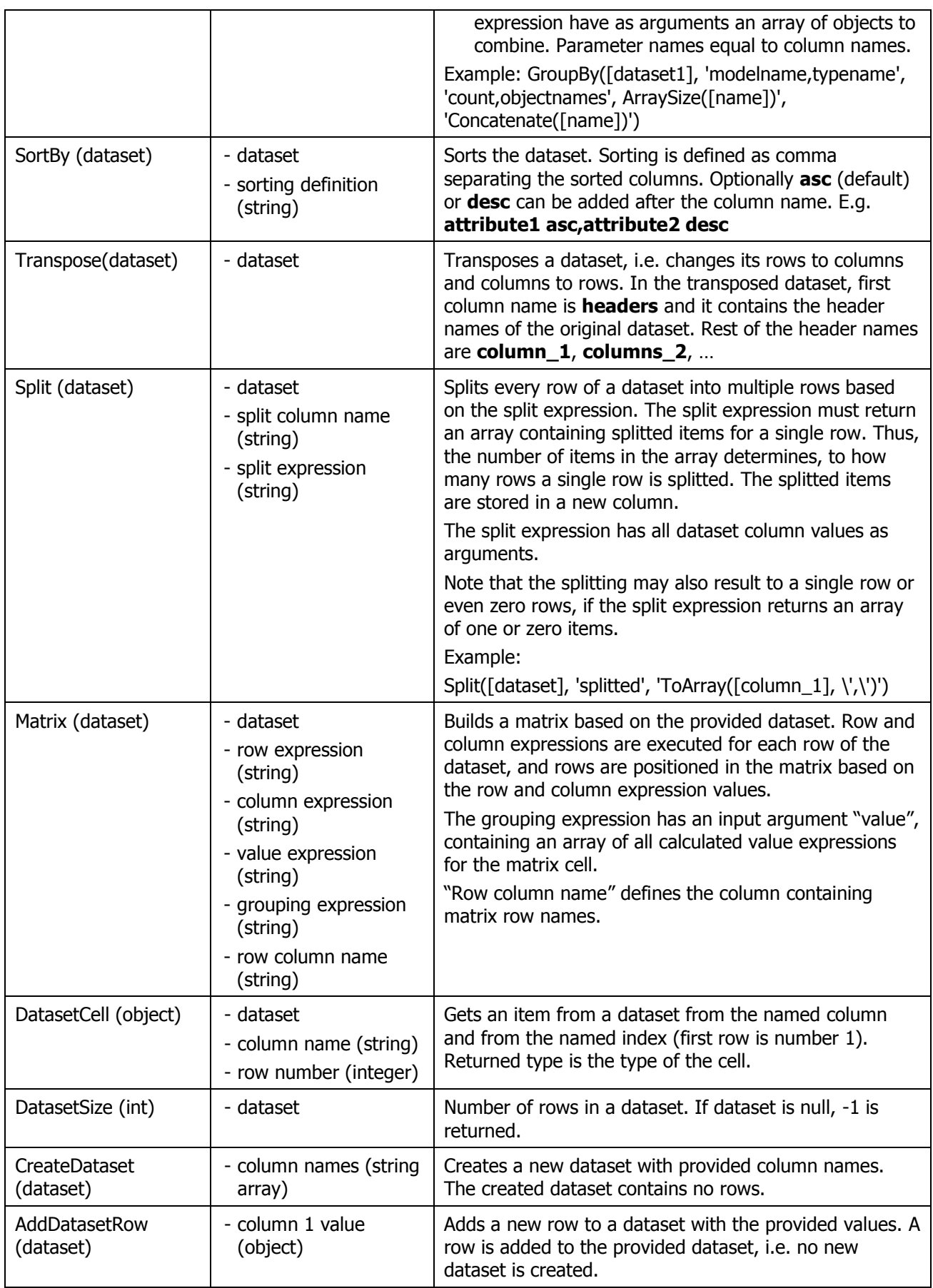

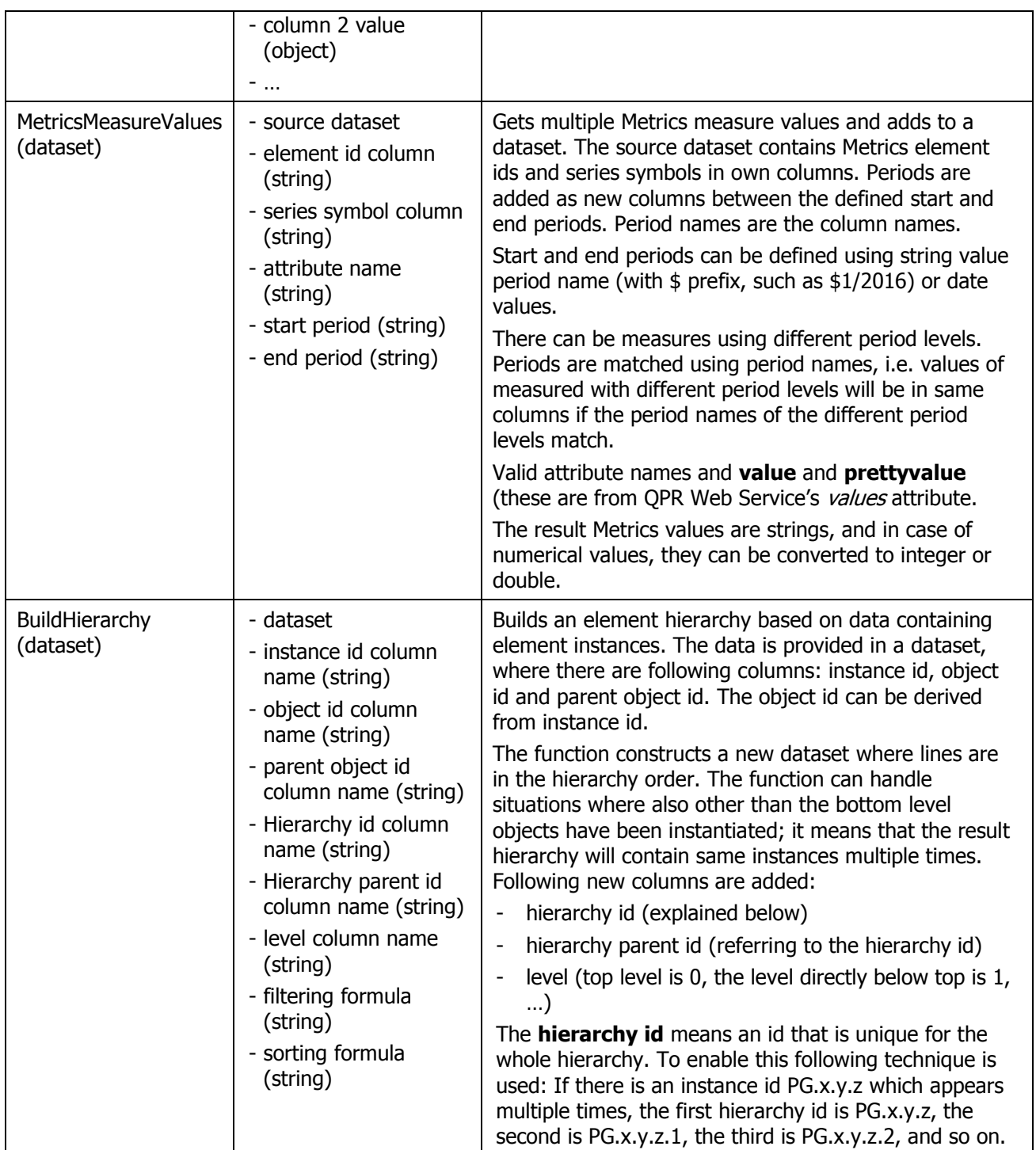

## <span id="page-11-0"></span>**9 XML functions**

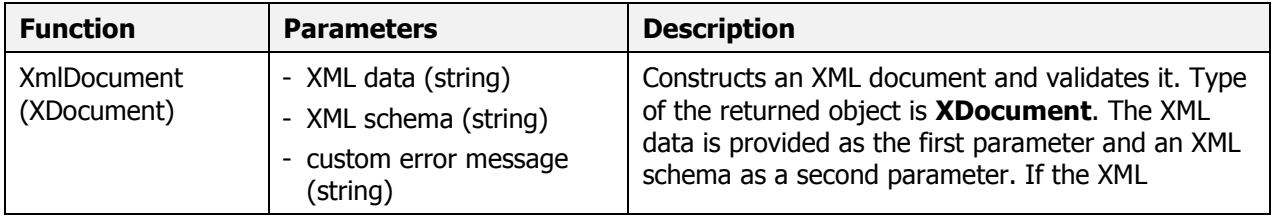

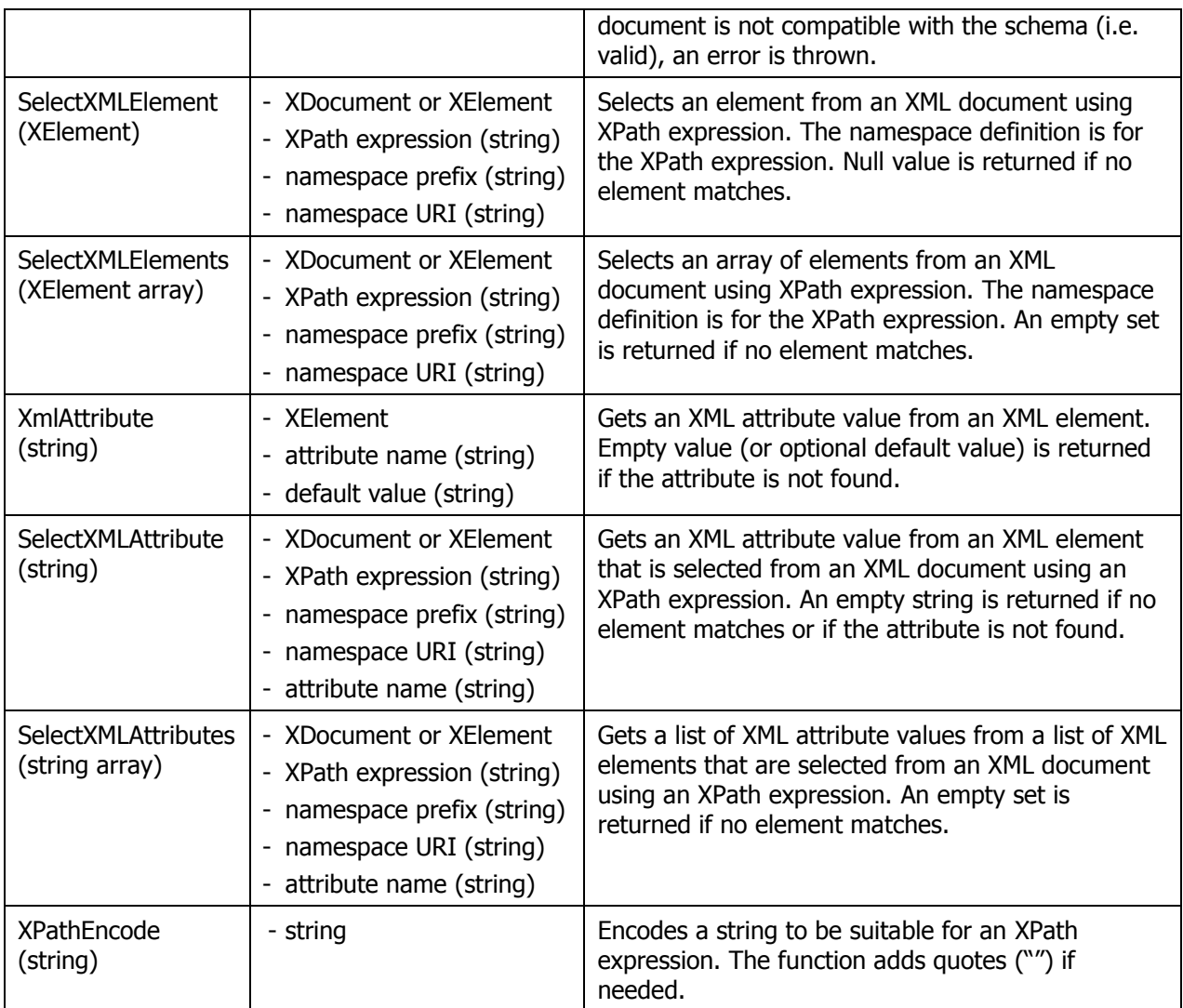

## <span id="page-12-0"></span>**10 Binary data functions**

File data functions are for getting file contents as a byte array from different sources. There are also functions for getting media types of files.

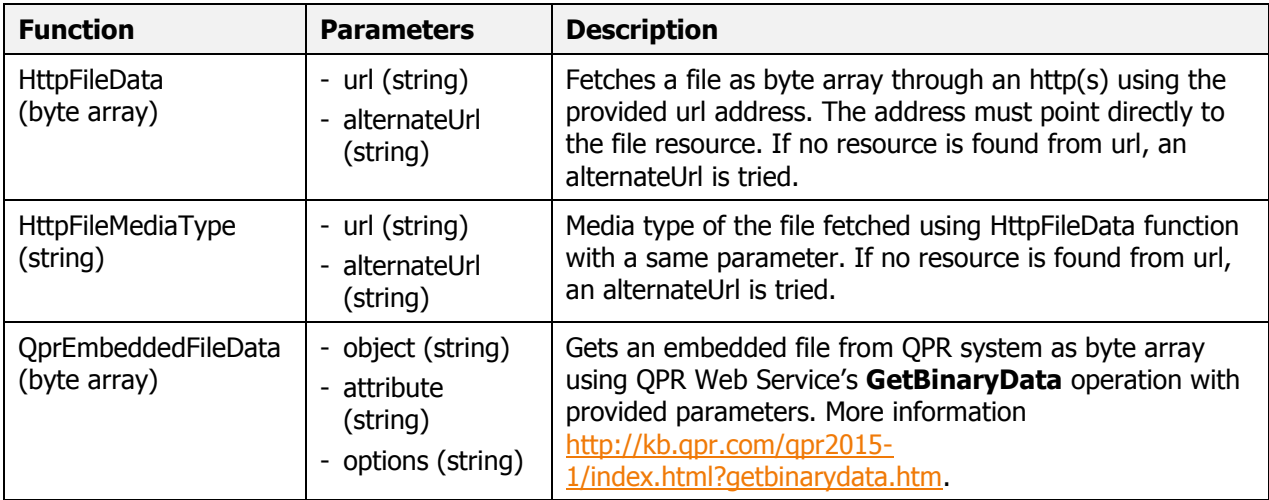

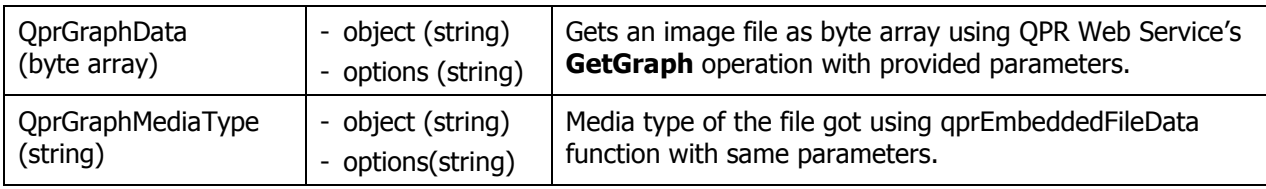

## <span id="page-13-0"></span>**11 Other functions**

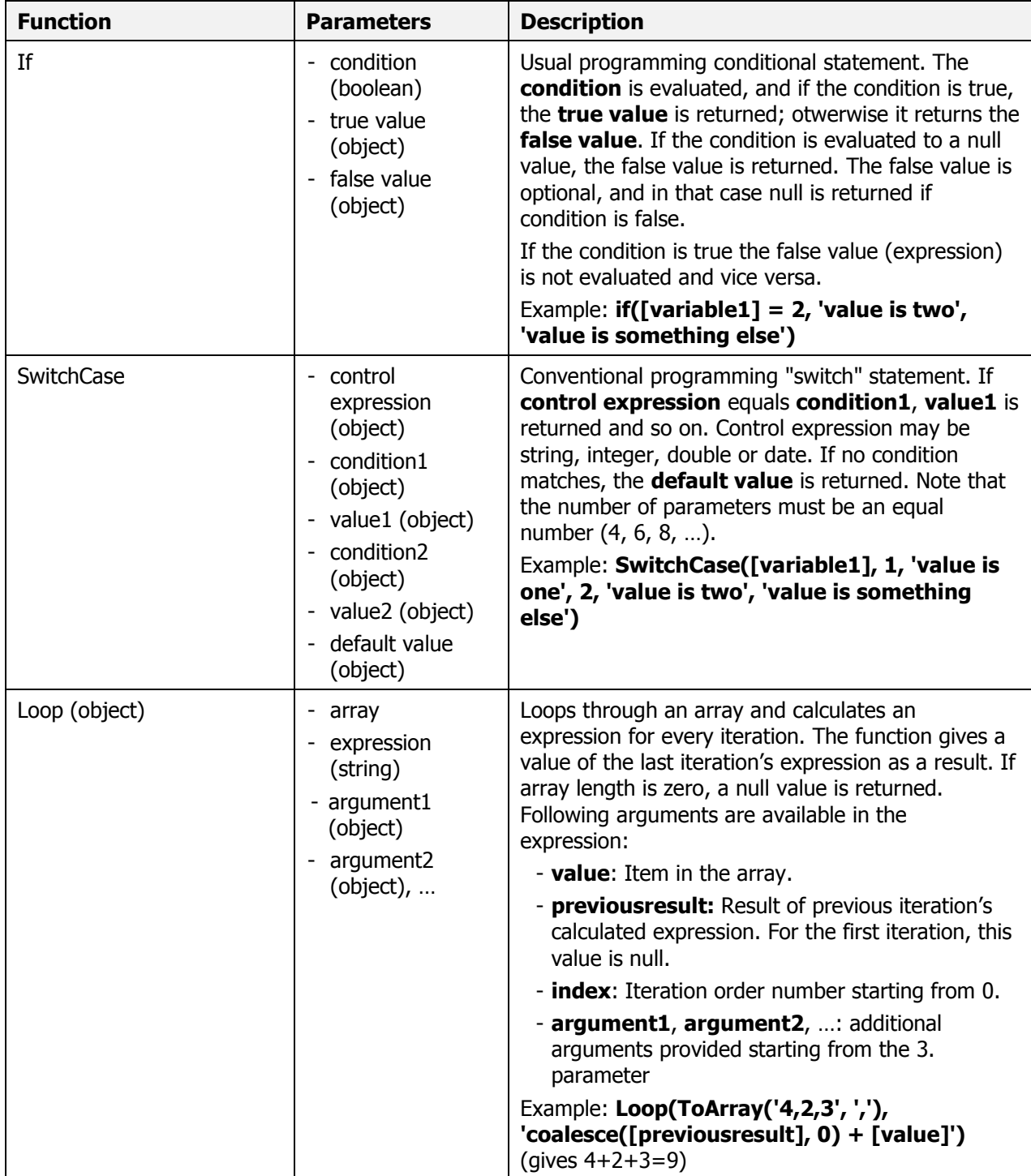

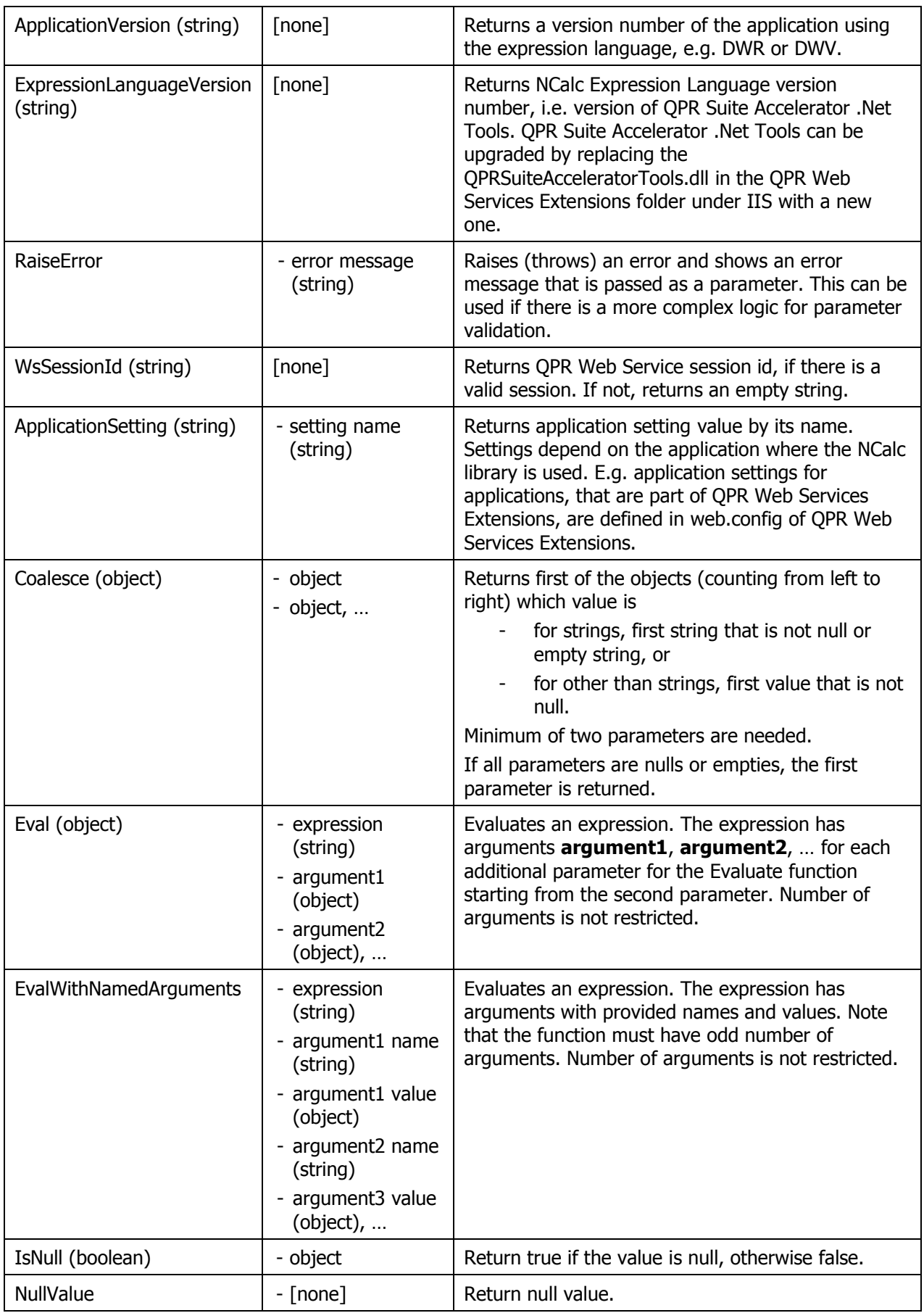

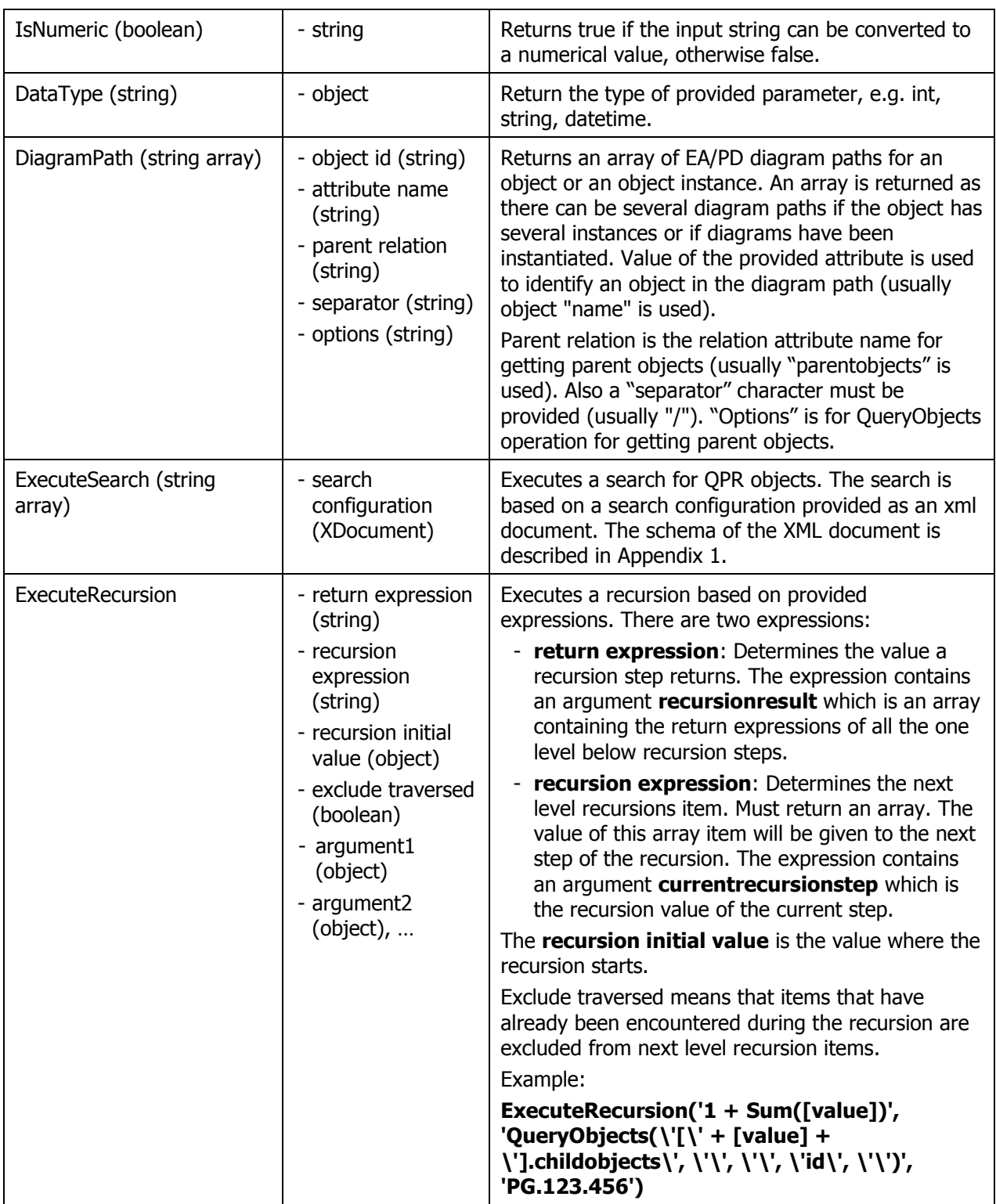

## <span id="page-15-0"></span>**12 Appendix 1: ExecuteSearch function configuration**

The search is based in a defined **scope**, which is a set of objects where the search is targeted. A scope can be e.g. all published models, all certain types of elements. The scope also includes element attributes where the search is targeted. A scope consist of multiple **scope parts**, which are QPR Web Services queries.

The objects defined by the scope are filtered using a **criteria** (the search results are the matching objects). Criteria can be any expression containing and, or, not and parenthesis.

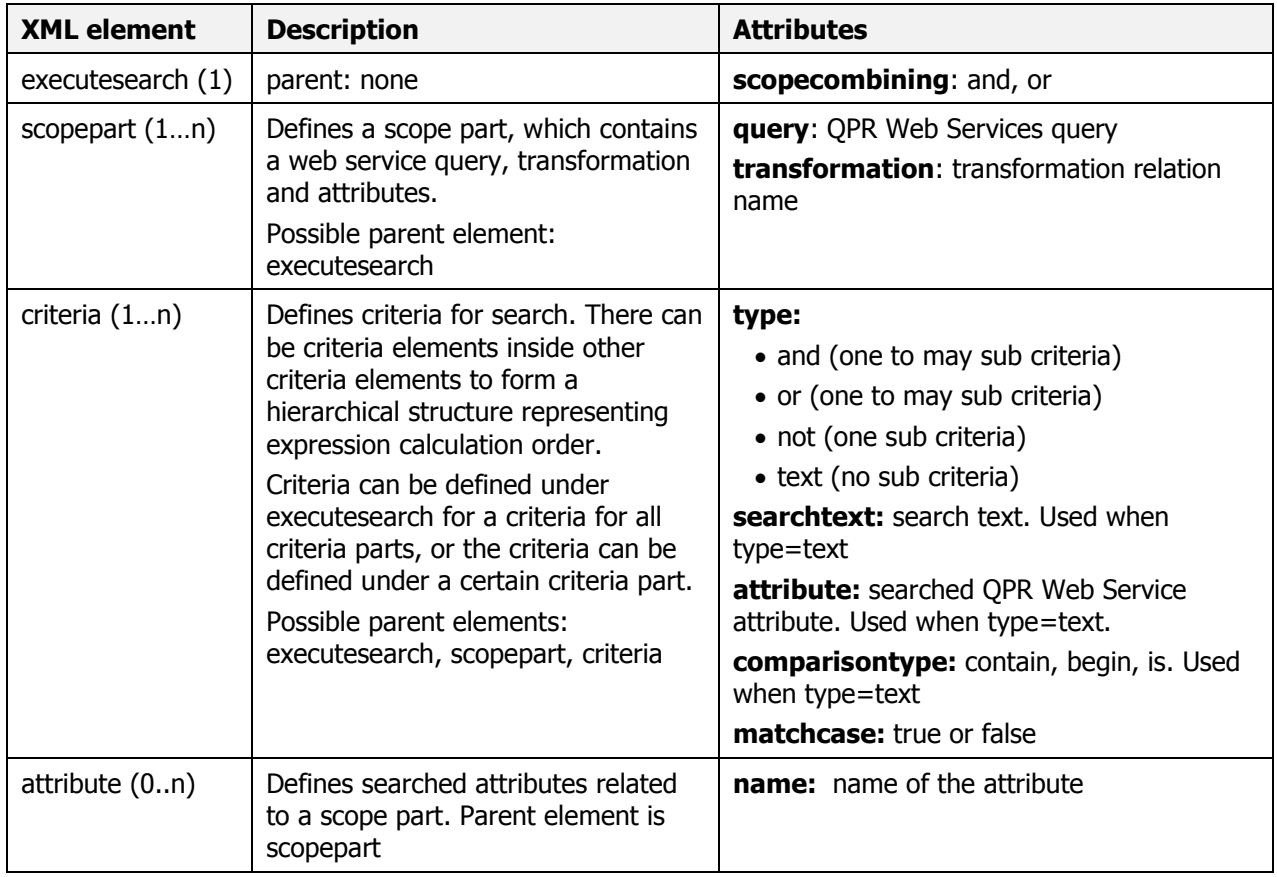

### Example:

<?xml version=\"1.0\" encoding=\"utf-8\"?>

<executesearch xmlns=\"http://www.qpr.com/QPRSuite/ExecuteSearch\" scopecombining=\"and\">

<scopepart query=\"[PG.1221241820].Ominaisuus\" transformation=\"\">

<criteria type=\"and\">

```
 <criteria type=\"text\" searchtext=\"haku12\" attribute=\"name\" compariontype=\"begin\" matchcase=\"true\"/>
 <criteria type=\"text\" searchtext=\"haku3\" attribute=\"sanastontermi.value\" compariontype=\"is\" matchcase=\"false\"/>
```
 </criteria> </scopepart>

```
 <scopepart query=\"[PG.1221241820].Käsite\" transformation=\"käsitteenominaisuus\">
```

```
<criteria type=\"and\">
```
 <criteria type=\"text\" searchtext=\"haku1\" attribute=\"name\" compariontype=\"contain\" matchcase=\"false\"/> </criteria>

</scopepart>

</executesearch>

#### Schema:

<?xml version="1.0" encoding="UTF-8" ?>

<xs:schema xmlns:xs="http://www.w3.org/2001/XMLSchema" targetNamespace="http://www.qpr.com/QPRSuite/ExecuteSearch" xmlns:search="http://www.qpr.com/QPRSuite/ExecuteSearch" elementFormDefault="qualified">

<xs:complexType name="criteria">

<xs:sequence>

<xs:element name="criteria" type="search:criteria" minOccurs="0" maxOccurs="unbounded"/>

</xs:sequence>

<xs:attribute name="type" use="required">

<xs:simpleType>

<xs:restriction base="xs:string">

<xs:enumeration value="text"/>

```
 <xs:enumeration value="and"/>
       <xs:enumeration value="or"/>
       <xs:enumeration value="not"/>
      </xs:restriction>
     </xs:simpleType>
    </xs:attribute>
    <xs:attribute name="searchtext">
<xs:simpleType>
      <xs:restriction base="xs:string">
         <xs:minLength value="1"/>
      </xs:restriction>
     </xs:simpleType>
</xs:attribute>
   <xs:attribute name="attribute">
<xs:simpleType>
     <xs:restriction base="xs:string">
         <xs:minLength value="1"/>
      </xs:restriction>
     </xs:simpleType>
</xs:attribute>
   <xs:attribute name="compariontype">
     <xs:simpleType>
      <xs:restriction base="xs:string">
       <xs:enumeration value="contain"/>
       <xs:enumeration value="is"/>
       <xs:enumeration value="begin"/>
      </xs:restriction>
     </xs:simpleType>
    </xs:attribute>
   <xs:attribute name="matchcase" type="xs:boolean"/>
  </xs:complexType>
  <xs:element name="executesearch">
   <xs:complexType>
     <xs:sequence>
      <xs:element name="scopepart" maxOccurs="unbounded">
        <xs:complexType>
         <xs:sequence>
<xs:element name="criteria" type="search:criteria" minOccurs="0" maxOccurs="1"/>
          <xs:element name="attribute" minOccurs="0" maxOccurs="unbounded">
           <xs:complexType>
             <xs:attribute name="name" type="xs:string"/>
           </xs:complexType>
          </xs:element>
         </xs:sequence>
         <xs:attribute name="query" type="xs:string" use="required"/>
         <xs:attribute name="transformation" type="xs:string"/>
       </xs:complexType>
      </xs:element>
      <xs:element name="criteria" type="search:criteria" minOccurs="0" maxOccurs="1"/>
     </xs:sequence>
<xs:attribute name="scopecombining">
<xs:simpleType>
<xs:restriction base="xs:string">
         <xs:enumeration value="and"/>
         <xs:enumeration value="or"/>
       </xs:restriction>
      </xs:simpleType>
     </xs:attribute>
   </xs:complexType>
  </xs:element>
</xs:schema>
```